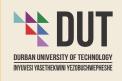

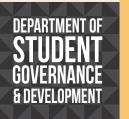

#### **SRC ELECTIONS 2020/21** Voting dates: 9, 10 & 11 November 2020

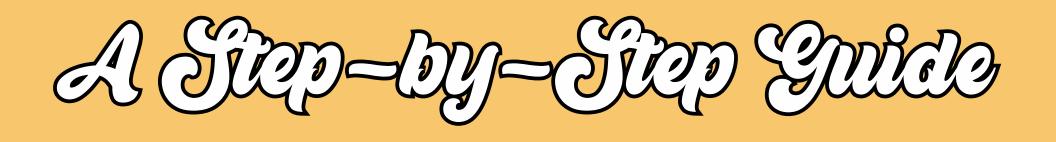

## HOW TO GET NOMINATED

MAKE HISTORY AND VOTE IN OUR FIRST ONLINE SRC ELECTION!

# The prospective candidate must...

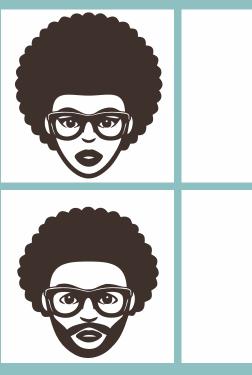

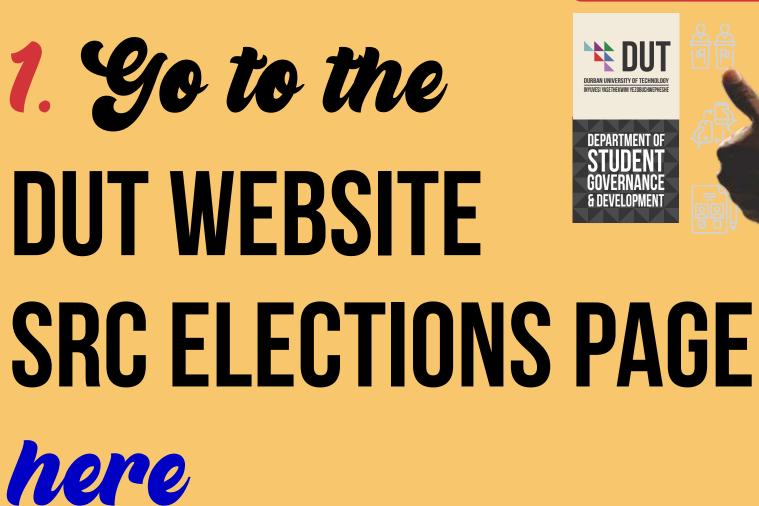

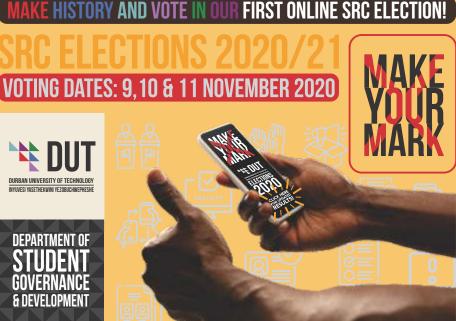

#### 2. Click on the form **TO MAKE ONESELF AVAILABLE AS A** CANDIDATE *here*

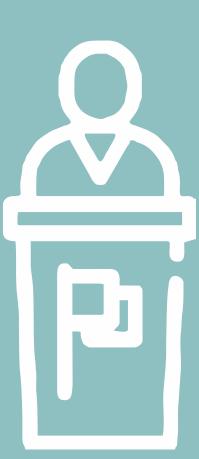

# . Fill in the form IN FULL AND THEN SUBMIT

### 4. Please use YOUR DUT4LIFE account

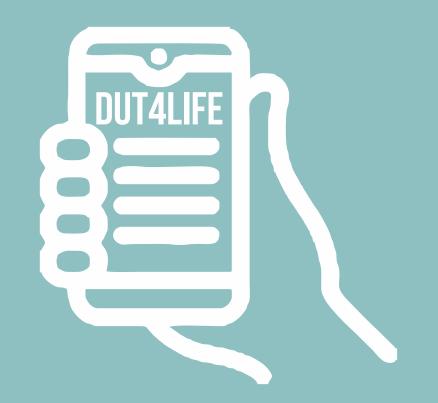

#### 5. After submission, **YOU WILL RECEIVE AN AUTOREPLY EMAIL** with the link to share with your nominators and seconders.

### 6. Encourage **YOUR SUPPORTERS TO NOMINATE AND SECOND YOU**

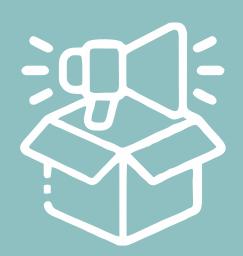

#### 7. MIDLANDS STUDENTS can only be nominated and seconded by students in MIDLANDS CĂMPUSES.

DURBAN STUDENTS can only be nominated and seconded by students in DURBAN CAMPUSES.

#### 8. Gou will need **A TOTAL OF ONE NOMINATOR AND 20 SECONDERS**

9. Gnce the nominator and all the seconders have submitted online indication of their support for your candidacy, YOUR NOMINATION WILL BE DEEMED DULY COMPLETED.